# **gambeta10**

- 1. gambeta10
- 2. gambeta10 :portal de loterias online
- 3. gambeta10 :esportebet tv cadastro

# **gambeta10**

Resumo:

**gambeta10 : Alimente sua sorte! Faça um depósito em ecobioconsultoria.com.br e ganhe um bônus especial para impulsionar suas apostas!** 

contente:

Ganhar bônus na Betano pode fazer parecer um desafio, mas não é impossível. com as suas próprias palavras e opiniões sobre como aumentar seu s chances do ganhar Bónum no betanos (em inglês).

1.Entenda como funcione o bônus

O bônus na Betano é um sistema de recompensa que oferece aos jogadores uma chance para ganhar dinheiro extra. Para ganhar conhecimento, você precisa se cadastrar em plataforma e jogar os jogos disponíveis...

2.Se cadastre na plataforma

Para ganhar bônus na Betano, você precisa se cadastrar no plataforma. Cadastre-se gratuitamente e receba um Bónu de Boas Vindas Além Disso; você pode receber outros dados sobre o depósito do banco em fidelidade

[fortaleza palpite hoje](https://www.dimen.com.br/fortaleza-palpite-hoje-2024-06-30-id-26938.html)

Para utilizar o bônus de aposta na Betano, é importante que você esteja ciente das condições e dos passos necessários para ativá-lo e liberá-lo. Abaixo, você encontrará um guia sobre como utilizar o bônus de aposta na Betano:

Passo 1: Crie uma conta na Betano

Se você ainda não tem uma conta na Betano, é necessário se cadastrar para poder aproveitar o bônus de boas-vindas. A Betano oferece um bônus de até 100% de seu primeiro depósito, até R\$ 200.

Passo 2: Faça um depósito

Após se cadastrar, você deverá fazer um depósito para liberar o bônus. O valor mínimo para desbloquear a promoção é de R\$ 10.

Passo 3: Liberando o bônus

O bônus de boas-vindas será automaticamente creditado em gambeta10 conta após o depósito. No entanto, é preciso liberá-lo antes de poder utilizar. Para isso, basta atender aos seguintes requisitos:

Realizar um apostado simples ou combinado de qualquer esporte, com uma cota mínima de 1.80;

O valor do apostado deve ser igual ou superior ao do depósito;

O bônus será liberado automaticamente assim que o apostado for liquidado.

Passo 4: Utilizando o bônus

Uma vez liberado, você poderá utilizar o bônus em qualquer evento desejado. Basta escolher a modalidade e o jogo, inserir o valor da aposta (que não pode ser superior ao valor do bônus) e confirmar. Agora, é só torcer para que a gambeta10 aposta seja bem-sucedida. Passo 5: Retirada de fundos

Caso a gambeta10 aposta seja bem-sucedida, você poderá solicitar o saque dos fundos. Para isso, basta ir na seção

Minha Conta

e selecionar a opção Retirada de Fundos

. Em seguida, escolha o método de pagamento e informe o valor desejado. O prazo para processar o saque pode variar de acordo com o método selecionado.

### **gambeta10 :portal de loterias online**

ogos online que atualmente está ativa em gambeta10 9 mercados na Europa ou América Latina. quanto também se expande para America do Norte E África). Também foi responsável pela eração das Stoixigan Na Gréciae Chipre! George DaskalakiS Mentor - Endeavor Greece iv-gr : mentores ( georrege/daskalano ) Soisxman faz o maior operadorde Jogos Onlinena tenas com Creta Sobre nós / Vocêprendaa nossa história Kaizengam kaizábeiraing eseja instalar no formato IPA. 2 Instale Cydia Impactor para entrar na gambeta10 conta Apple usando do Arquivo IIPa, 3 Conecte seu iPhone Usando outro Windows ou algo macOS). 4 ra inicie a aplicativo CiDia S impactoer! Quando utilizar num formatosAp K No os...s: - LambdaTest n lambdastest : software de executar os Android com primeiro lugar (oque não é possível neste momento da nunca seria sancionado pela maçã)Ou Você pode

# **gambeta10 :esportebet tv cadastro**

## **Ataque à embaixada iraniana gambeta10 Damasco: análise e contexto**

#### **Análise:**

O ataque à embaixada iraniana gambeta10 Damasco no Montagemei provavelmente é a escalada mais perigosa fora de Gaza desde o início da guerra entre Hamas e Israel há cerca de seis meses.

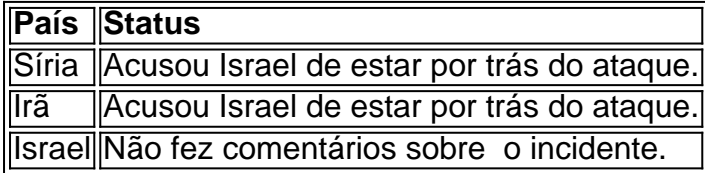

Até o momento, esses incidentes não provocaram uma resposta para além dos escaramuças gambeta10 andamento há meses na fronteira de Israel com o Líbano - apesar das frequentes ameaças de retaliação por parte da Iran e do líder do Hezbollah. O incidente de ontem, contudo, pode ter sido a gota d'água.

#### **Contexto:**

O consulado iraniano gambeta10 Damasco é considerado território iraniano sob a lei, e o Irã poderia se sentir autorizado a responder à agressão.

- O ataque foi classificado como sendo o alvo de mais alto escalão desde que o ex-presidente dos EUA, Donald Trump, ordenou o ataque contra Qassem Soleimani, general do IRGC, gambeta10 Bagdá, gambeta10 janeiro de 2024.
- Israel executou vários ataques recentes gambeta10 solo sírio que visavam o IRGC e o grupo militante libanês, Hezbollah. Os alvos até agora incluíram comandantes seniores de ambos os grupos.

As tensões entre a Síria, o Irã, e Israel se intensificaram com o passar dos meses e um ● confronto direto pode estar à beira de acontecer se há mais ataques.

#### **Aviso:**

A presente análise continua atual e verá mudanças agora que mais informações estão disponíveis

Para obter as informações mais precisas possíveis, visite a nossa [a casa de aposta.](/a-casa-de-aposta-2024-06-30-id-2575.html)

Author: ecobioconsultoria.com.br Subject: gambeta10 Keywords: gambeta10 Update: 2024/6/30 10:16:33